# **WIKIPEDIA & CO. all'ITC Oriani di Faenza**

**Chiara Storti Wikimedia Italia/Coordinamento biblioteche Emilia-Romagna 15 marzo 2017 CC-BY-SA**

#### **Wikipedia**

Wikipedia è un'enciclopedia online libera, collaborativa e multilingue nata il 15 gennaio 2001

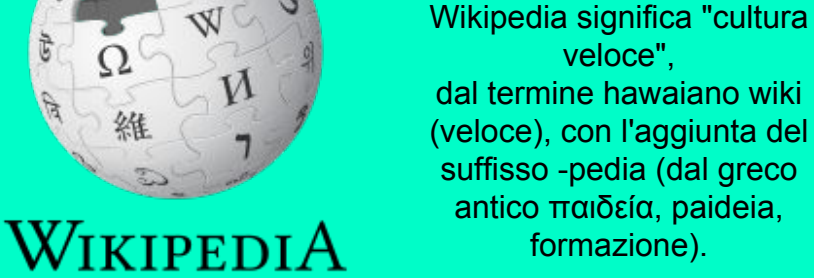

ेर्

The Free Encyclopedia

veloce", dal termine [hawaiano](https://it.wikipedia.org/wiki/Lingua_hawaiiana) wiki (veloce), con l'aggiunta de[l](https://it.wikipedia.org/wiki/Suffisso)  [suffisso](https://it.wikipedia.org/wiki/Suffisso) -pedia (dal [greco](https://it.wikipedia.org/wiki/Lingua_greca_antica)  [antico](https://it.wikipedia.org/wiki/Lingua_greca_antica) [παιδεία](https://it.wikipedia.org/wiki/Paideia), paideia, formazione).

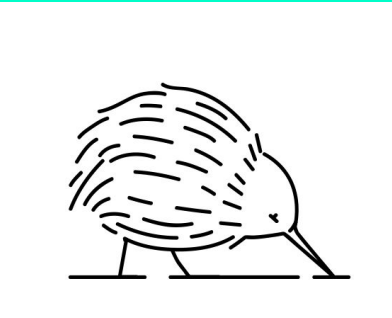

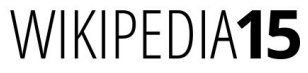

#### **Jimmy Wales**

Co-fondatore di Wikipedia, insieme a Larry Sanger

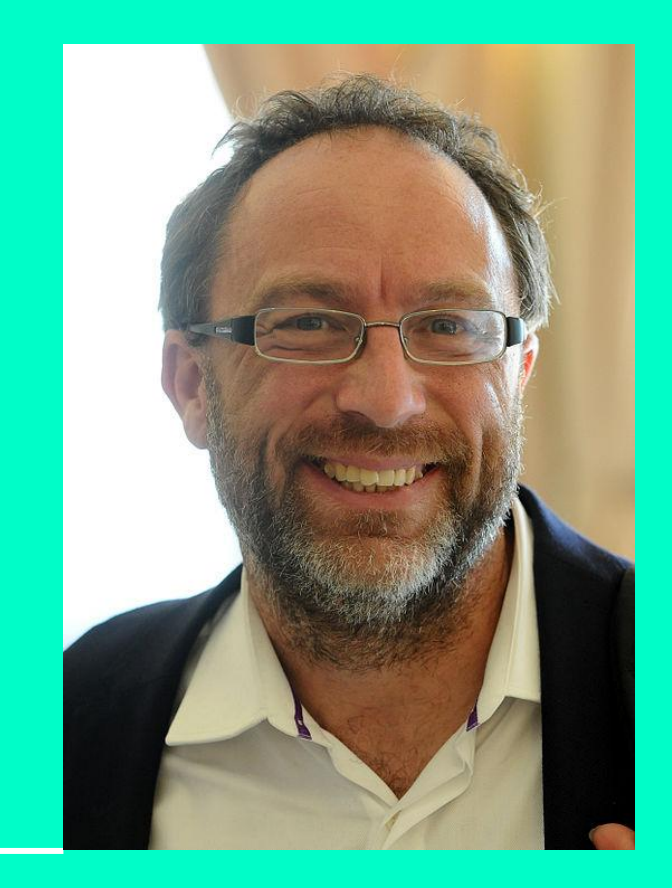

**Wikipedia è il 6° sito al mondo (2016)**

**5.348.196 articoli in en.wikipedia** - al 3/03/2017 (l' ultima ed. dell'Encyclopaedia Britannica contiene 40.000 articoli ed è stata pubblicata a partire dal 1768-1771)

#### **1.339.076 articoli in it.wikipedia**

- al 3/03/2017 (l'ultima ed. della Treccani ha 55.000 pagine ed è stata pubblicata a partire dal 1925)

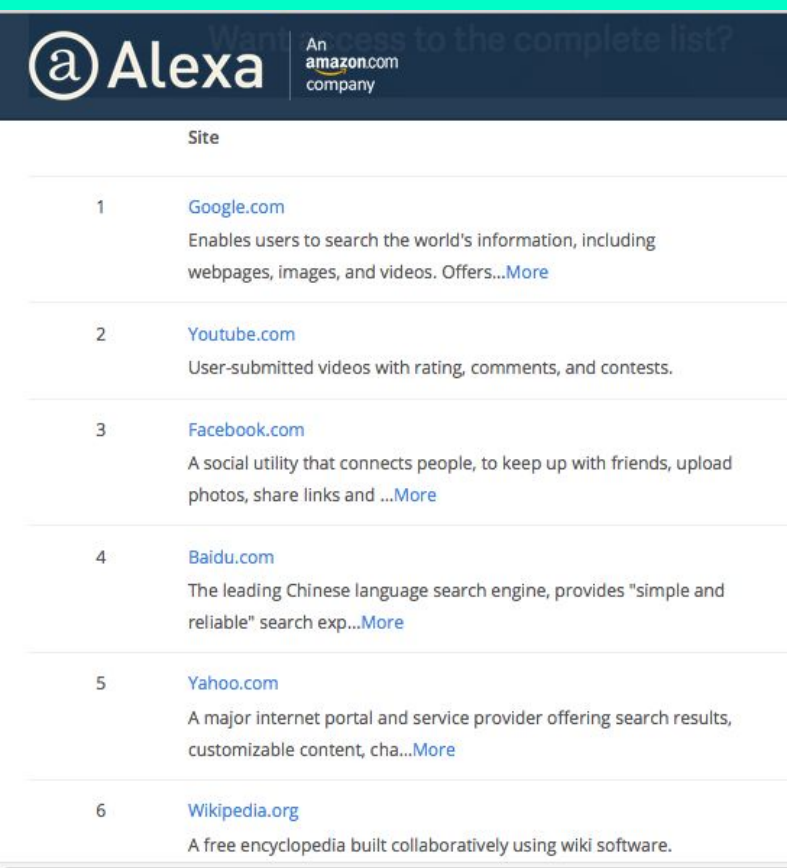

# **Wikimedia Foundation**

Creata nel 2003, per volere di Jimmy Wales, ha sede a San Francisco. La fondazione ha lo scopo di incoraggiare lo sviluppo e la diffusione di [contenuti liberi](https://it.wikipedia.org/wiki/Open_content) in tutte le lingue, e fornire gratuitamente al pubblico l'intero contenuto dei suoi progett[i w](https://it.wikipedia.org/wiki/Wiki)iki, tra i quali Wikipedia.

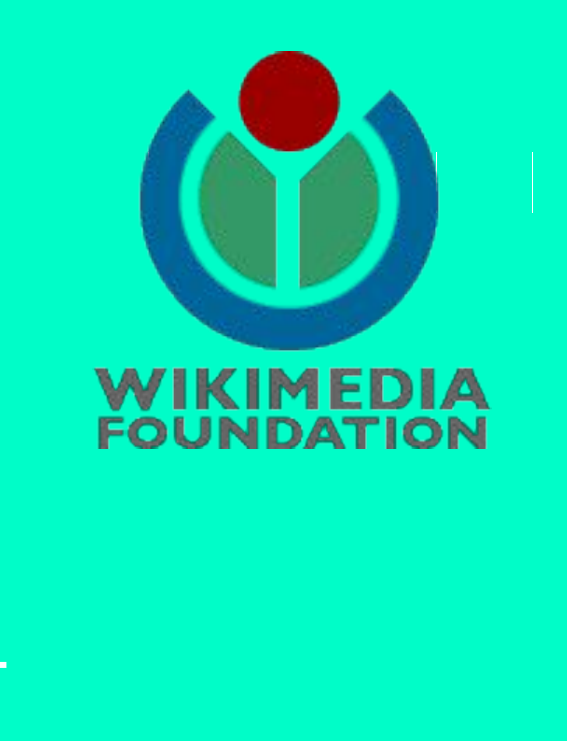

# **I progetti fratelli di wikipedia**

Oltre a Wikipedia, la Wikimedia Foundation gestisce una serie di progetti che si caratterizzano tutti per il contenuto libero, per essere redatti in modo collaborativo da volontari, per usare wiki e per essere multilingue.

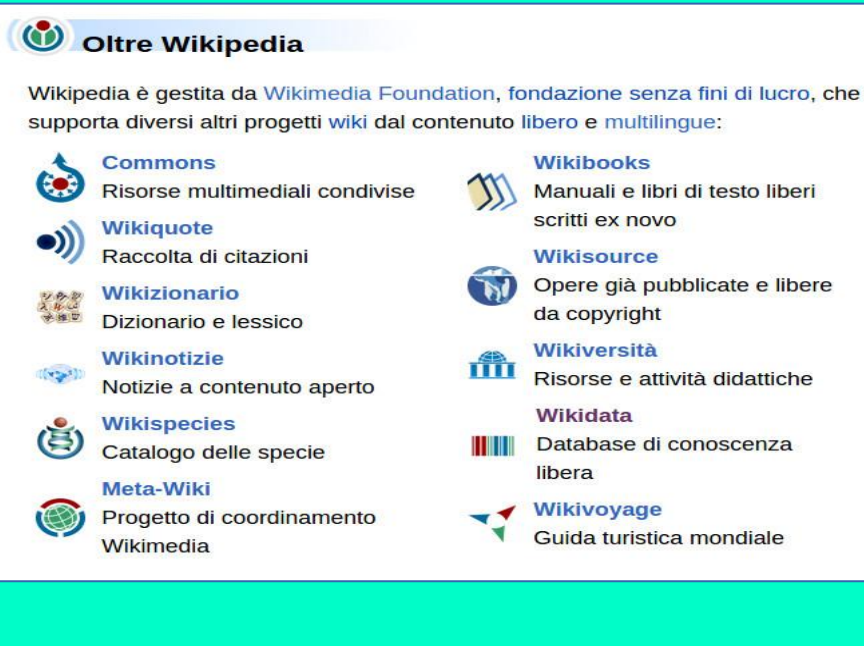

#### **Wikimedia italia**

Wikimedia Italia, creata nel 2005, promuove lo sviluppo dei progetti della Wikimedia Foundation in lingua italiana.

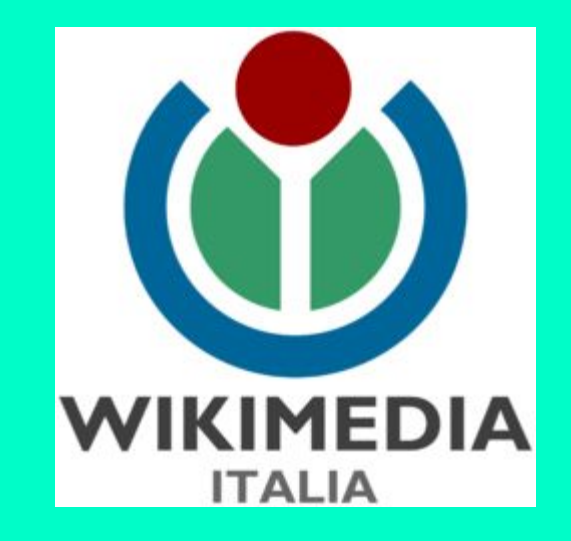

# **Le regole di wikipedia**

# **I 5 pilastri di Wikipedia**

Le linee guida dell'enciclopedia e della sua comunità di contributori

I cinque pilastri di **Wikipedia** 

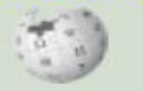

- 1. Wikipedia è un'enciclopedia
- 2. Wikipedia ha un punto di vista neutrale
- 3. Wikipedia è libera
- 4. Wikipedia ha un codice di condotta
- 5. Wikipedia non ha regole fisse

# **Wikipedia è un'enciclopedia**

...quindi cosa posso scriverci? E quali criteri devo seguire?

[https://it.wikipedia.org/wiki/Aiuto:Cosa\\_mettere\\_su\\_Wikipedia](https://it.wikipedia.org/wiki/Aiuto:Cosa_mettere_su_Wikipedia) [https://it.wikipedia.org/wiki/Aiuto:Cosa\\_mettere\\_su\\_Wikipedia#](https://it.wikipedia.org/wiki/Aiuto:Cosa_mettere_su_Wikipedia#Enciclopedicit.C3.A0) [Enciclopedicit.C3.A0](https://it.wikipedia.org/wiki/Aiuto:Cosa_mettere_su_Wikipedia#Enciclopedicit.C3.A0)

**1.** Voci - o sezioni di voci - che rispondano ad un **criterio di enciclopedicità** (o **rilevanza enciclopedica**) e che quindi sia possibile corredare di **fonti/riferimenti attendibili**;

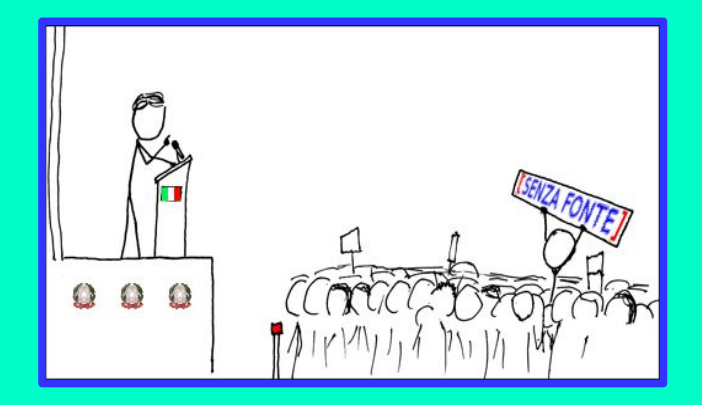

- **2. Materiale originale** (non posso copiare da altre fonti!);
- **3. Materiale di [pubblico dominio](https://it.wikipedia.org/wiki/Pubblico_dominio)**;
- **4. Traduzioni** di voci presenti su versioni d[i](https://it.wikipedia.org/wiki/Wikipedia)  [Wikipedia](https://it.wikipedia.org/wiki/Wikipedia) in altre lingue.

# **Il template Citazione necessaria**

Può riferirsi all'intera pagina di Wikipedia o ad una singola porzione di testo

#### & Accesso non effettuato discussioni contributi Registrati Entra  $\circ$ Leggi Modifica Modifica wikitesto Cronologia Cerca all'interno di Wikipedia Voce Discussione Sigismondo II Augusto **WIKIPEDIA** L'enciclopedia libera Da Wikipedia, l'enciclopedia libera. Panina nrincinale Questa voce o sezione sull'argomento nobili polacchi non cita le fonti necessarie o quelle presenti sono Liltime modifiche insufficienti. Una voce a caso Vetrina .<br>Puoi migliorare questa voce aggiungendo citazioni da fonti attendibili secondo le linee quida sull'uso delle fonti. Ainto Sigismondo II Augusto Jagellone (Cracovia, 1º agosto 1520 - Knyszyn, 7 luglio 1572) è stato re di Polonia dal 1548 Sigismondo II Augusto Sportello informazioni al 1572 e Granduca di Lituania dal 1529: unico figlio di Sigismondo I e della sua seconda moglie Bona Sforza, con lui si Comunità estinse la Dinastia Jagellonica, che aveva governato il paese dal 1386, e s'impose il principio che il monarca dovesse Portale Comunità essere eletto da tutta la nobiltà (il che metteva la nobiltà in una posizione di straordinario privilegio). Bar Il Wikinediano Questo grande potere che si era venuto a condensare tutto nelle mani della nobiltà era stato causato soprattutto dal Fai una donazione problema della successione al trono, che spinse il rei che non aveva eredi, a collaborare con i nobili Contatti Strumenti Biografia [modifica | modifica wikitesto ] Puntano qui La sua nascita, lungamente attesa e avvenuta dopo la nascita della sorella Isabella, provocò un enorme entusiasmo in Modifiche correlate Carica su Commons quanto significò la continuazione della dinastia: al battesimo, svoltosi il 1º settembre del 1520, gli venne imposto il nome Pagine speciali di Sigismondo, per rendere omaggio al padre, e Augusto, perché nato in agosto e anche per evocare le gesta degli Link permanente imperatori romani, molto stimati all'enoca Informazioni sulla pagina Da bambino e anche da adolescente si trovava sotto stretta tutela della madre e delle sue cortigiane, per cui i dignitari Elemento Wikidata della corte temevano che, cresciuto nell'ambiente femminile, non sarebbe stato in grado di affrontare le sfide del Cita questa voce Sigismondo II Augusto mondo di allora. La stessa Bona avrebbe detto che era «uno scherzo della natura il fatto che la figlia Isabella fosse Re di Polonia Stampa/esporta nata femmina e il futuro re maschio» Crea un libro Ma quelle pau Scarica come PDF Danilo Martelli Augusto acqu Versione stampabile polacca. Inizia Da Wikinedia l'enciclopedia libera In altri progetti materna (italia Wikimedia Danilo Martelli (Castellucchio, 27 maggio 1923 - Superga, 4 maggio 1949) è stato un calciatore italiano, di Commons. per costumi de Danilo Martelli ruolo mediano e mezzala. Morì, assieme ai compagni di squadra e ad alcuni dirigenti, nella tragedia di Superga Indice Inascondil 1. Caratteristishe tessish 2 Carriera 3 Lo ricordano 4 Palmarão 5 Note 6 Bibliografia 7 Collegamenti esterni Caratteristiche tecniche | modifica | modifica wikitesto | Era un mediano che giocava anche come terzino su entrambe le fasce.

squadre, pur di far rimanere Danilo in granata<sup>[1</sup>

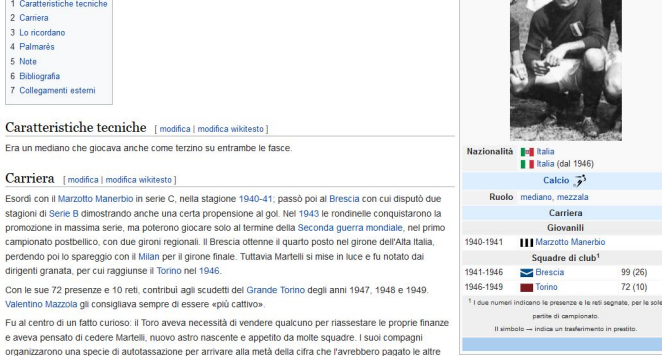

Amava cantare, era la sua seconda passione. Aveva cantato anche alla radio: «Non si sa mai, se Novo non mi volesse più e quando smetterò di prendere a calci il pallone... I» [senza fonte]

# WIKIPEDIA HA UN **punto di vista neutrale**

(spesso abbreviato in **NPOV**, acronimo dell'espressione inglese Neutral Point of View)

[https://it.wikipedia.org/wiki/Wikipedia:Punto\\_di\\_vista\\_neutrale](https://it.wikipedia.org/wiki/Wikipedia:Punto_di_vista_neutrale)

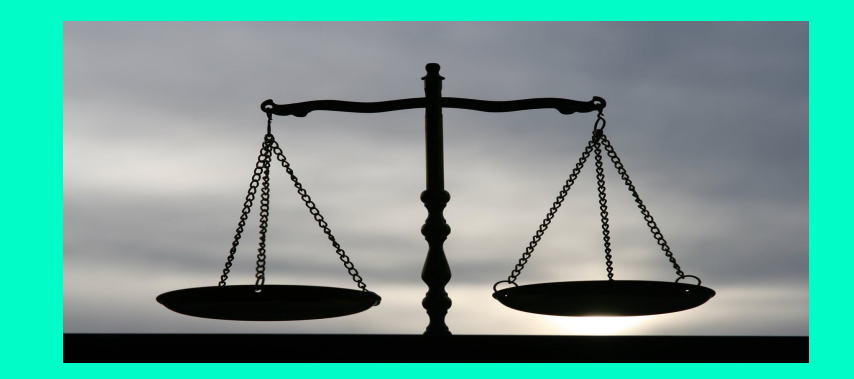

Ogni argomento deve essere presentato da tutti i punti di vista in maniera equa, proporzionata alla loro rilevanza e senza pregiudizi.

# **Wikipedia è libera**

...ma cosa vuol dire "libera"?

[https://it.wikipedia.org/wiki/Aiuto:Cosa\\_vuol\\_dire\\_%22libera%](https://it.wikipedia.org/wiki/Aiuto:Cosa_vuol_dire_%22libera%22%3F) [22%3F](https://it.wikipedia.org/wiki/Aiuto:Cosa_vuol_dire_%22libera%22%3F)

#### **Dal punto di vista dei contenuti:**

- **Aperta** al contributo di tutti coloro che desiderano migliorarla (anche agli utenti non registrati).
- Nessuno è "padrone" delle voci e chiunque le può modificare e migliorare.
- Completamente **gratuita** e senza pubblicità.
- **Indipendente** da orientamenti ideologici, politici ecc. (NPOV)
- Lo sviluppo dell'opera è interamente affidato alla comunità degli utenti (ad eccezione dei ["cinque pilastri](https://it.wikipedia.org/wiki/Wikipedia:Cinque_pilastri)")

#### **Dal punto di vista delle licenze:**

- I suoi contenuti sono liberamente utilizzabili e ridistribuibili, secondo i termini delle **licenze CC-BY-SA**
- **→** Cerca, quanto più possibile, di utilizzare **software libero e formati aperti.**

#### **Le licenze "libere"**

ovvero le Creative Commons!

[https://it.wikipedia.org/wiki/Licenze\\_Creative\\_Commons](https://it.wikipedia.org/wiki/Licenze_Creative_Commons)

<http://www.creativecommons.it/>

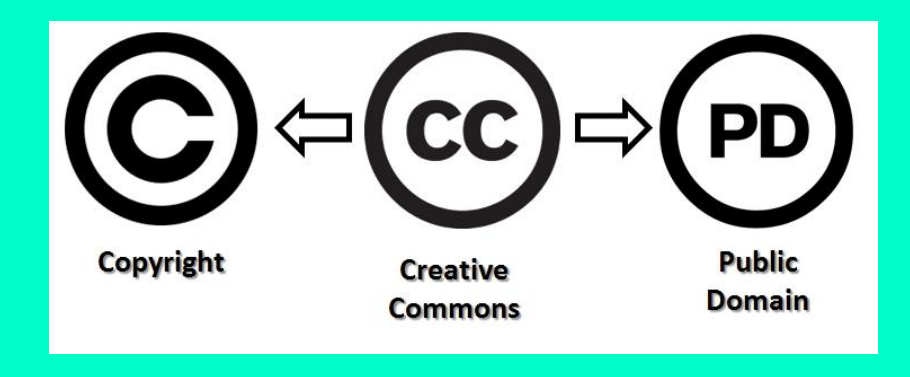

**Copyright** = "Tutti i diritti riservati"

**Creative Commons** = "Alcuni diritti riservati"

**Public Domain** = "Nessun diritto riservato"

### **La licenza di wikipedia**

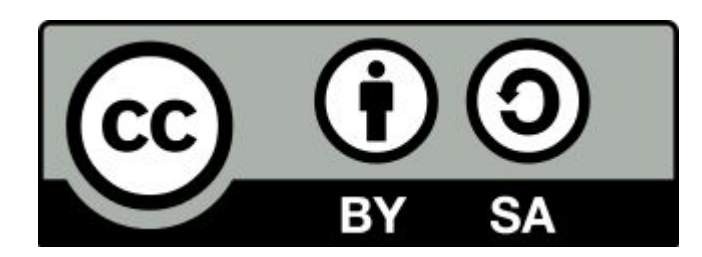

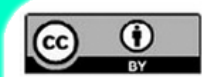

**Attribuzione** 

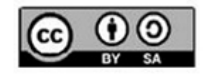

**Attribuzione/** Condividi allo stesso modo.

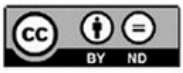

**Attribuzione/** Non opere derivate.

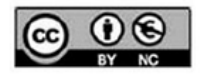

**Attribuzione/** Non commerciale.

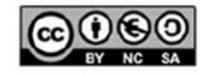

Attribuzione/Non Commerciale/<br>Condividi allos stesso modo.

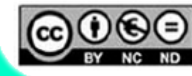

**Attribuzione/Non Commerciale/** Non opere derivate.

# WIKIPEDIA HA UN **codice di condotta**

Rispetto reciproco e collaborazione anche quando un altro utente la pensa diversamente da noi

<https://it.wikipedia.org/wiki/Wikipedia:Wikiquette>

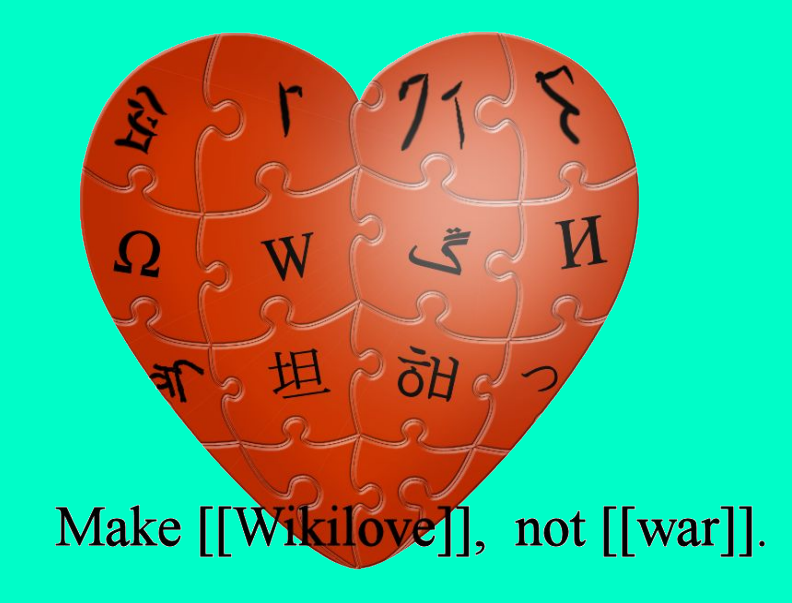

# WIKIPEDIA NON HA **regole fisse**

...oltre i 5 pilastri...

Quindi non aver paura di sbagliare: **inizia a contribuire a Wikipedia!**

# **Come sono organizzate Wikipedia e la sua comunità**

### **L'utente wikipediano**

Fare **login** serve a:

- lavorare più comodamente
- rendersi riconoscibili per gli altri
- essere ritenuti affidabili

-

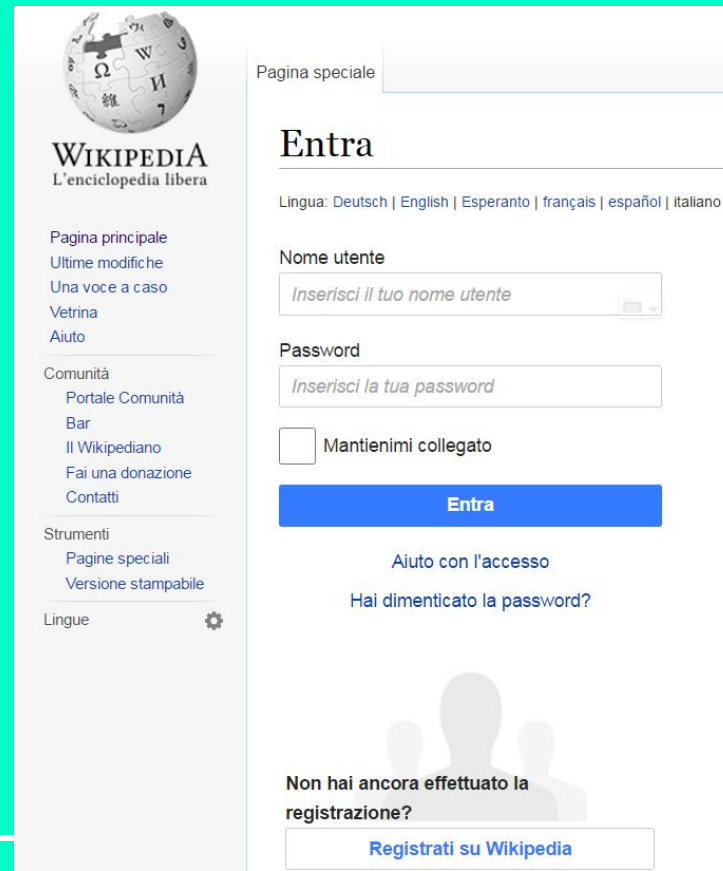

# **L'utente wikipediano**

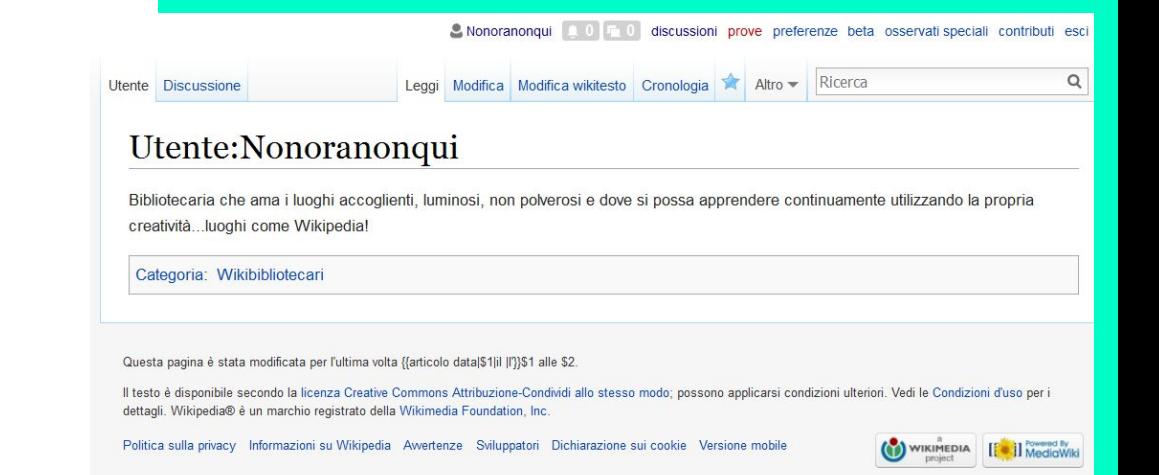

#### ha:

- una pagina utente personale
- una pagina di discussione
- una pagina per le "prove"
- una pagina di riepilogo dei propri contributi

-

#### **portali**

Raccolgono le pagine principali di Wikipedia su un determinato argomento ovvero contrassegnate da una o più **Categorie** ad esso attinenti

-

#### Portale:Calcio

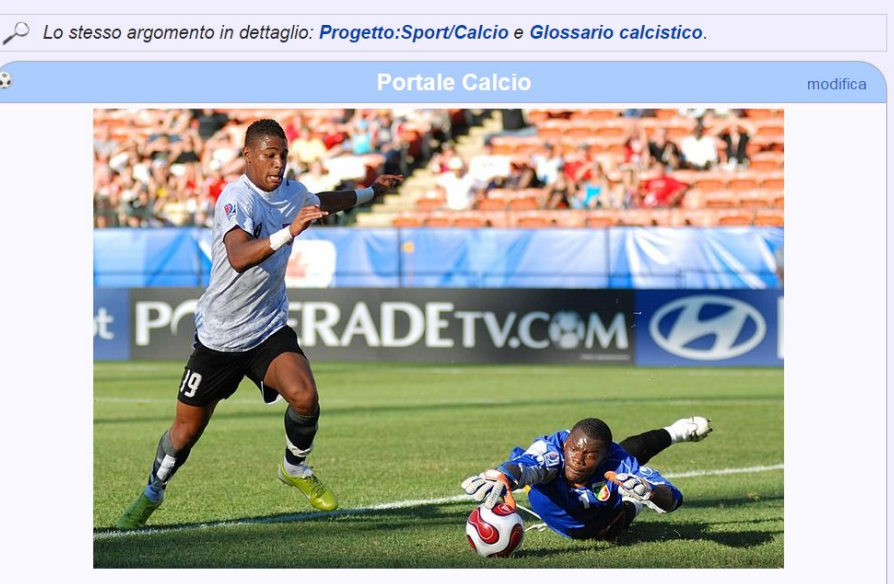

Benvenuti nel Portale Calcio, il portale che vi permetterà di esplorare le risorse sul gioco del calcio e sul mondo del calcio presenti su Wikipedia.

#### **progetti**

Sono il luogo in cui i volontari definiscono struttura e organizzazione delle voci relative a un'area tematica

#### Progetto:Sport/Calcio

< Progetto: Sport

 $\rightarrow$ 

#### **Progetto Calcio**

modifica e

« Il calcio è l'arte di comprimere la storia universale in 90 minuti. »

#### (George Bernard Shaw)

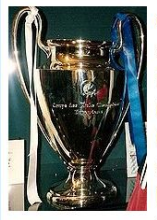

Questo progetto - che accompagna il relativo Portale: Calcio, pagina illustrativa per la navigazione fra le voci riguardanti il Calcio - è stato creato per favorire l'ampliamento, il miglioramento delle pagine già esistenti e la

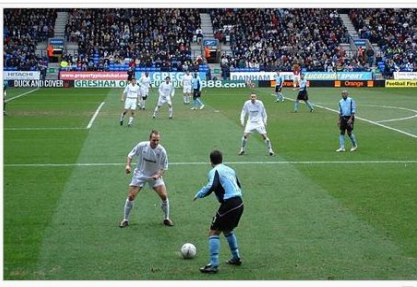

Un'azione di gioco

creazione di nuove riguardo lo sport più popolare del mondo.

L'intento è quello di offrire uno strumento organico per l'enciclopedizzazione di tutti i temi legati al Calcio. Molte sono le voci ancora da creare e molte altre quelle ancora da sviluppare. Si conta sul contributo del maggior numero di utenti per una riuscita del progetto. Potete partecipare attivamente al Progetto inserendo la vostra firma tra i Partecipanti e collaborando all'ampliamento delle voci.

-

### **Bar tematici**

Ciascun PROGETTO si discute al Bar!

-

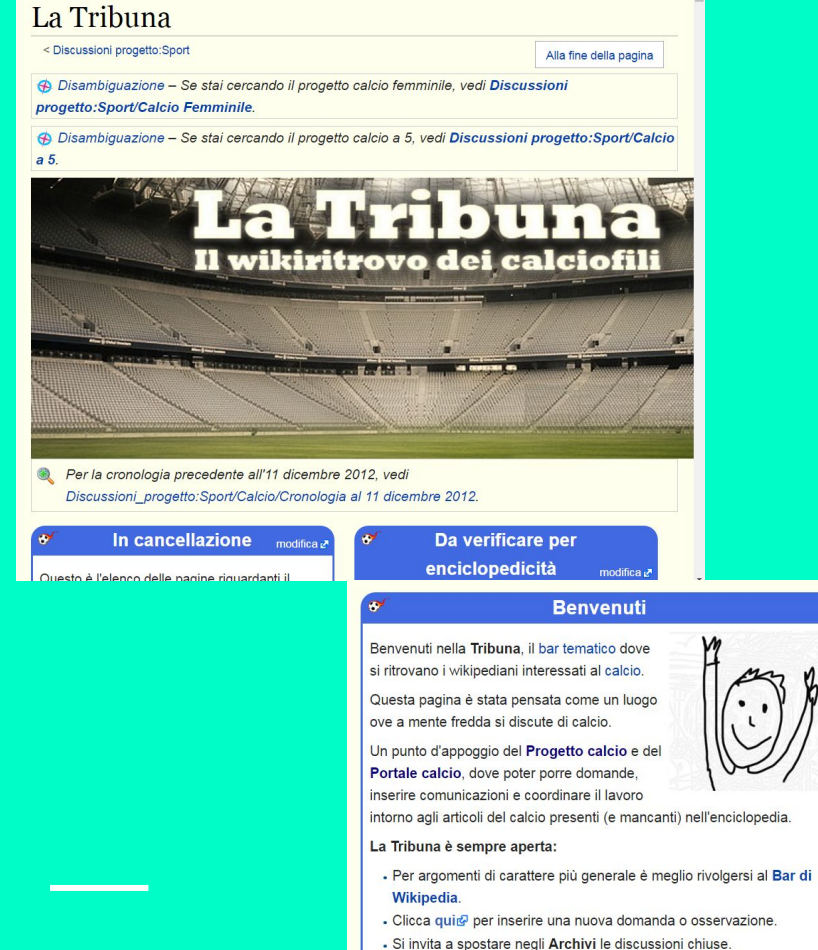

- 
- Per consultare i risultati delle discussioni chiuse, vedi qui,

### **aiuto!**

Le pagine di Aiuto (di colore rosa) contengono guide e consigli per muoversi in Wikipedia, per iniziare...Aiuto:Aiuto!

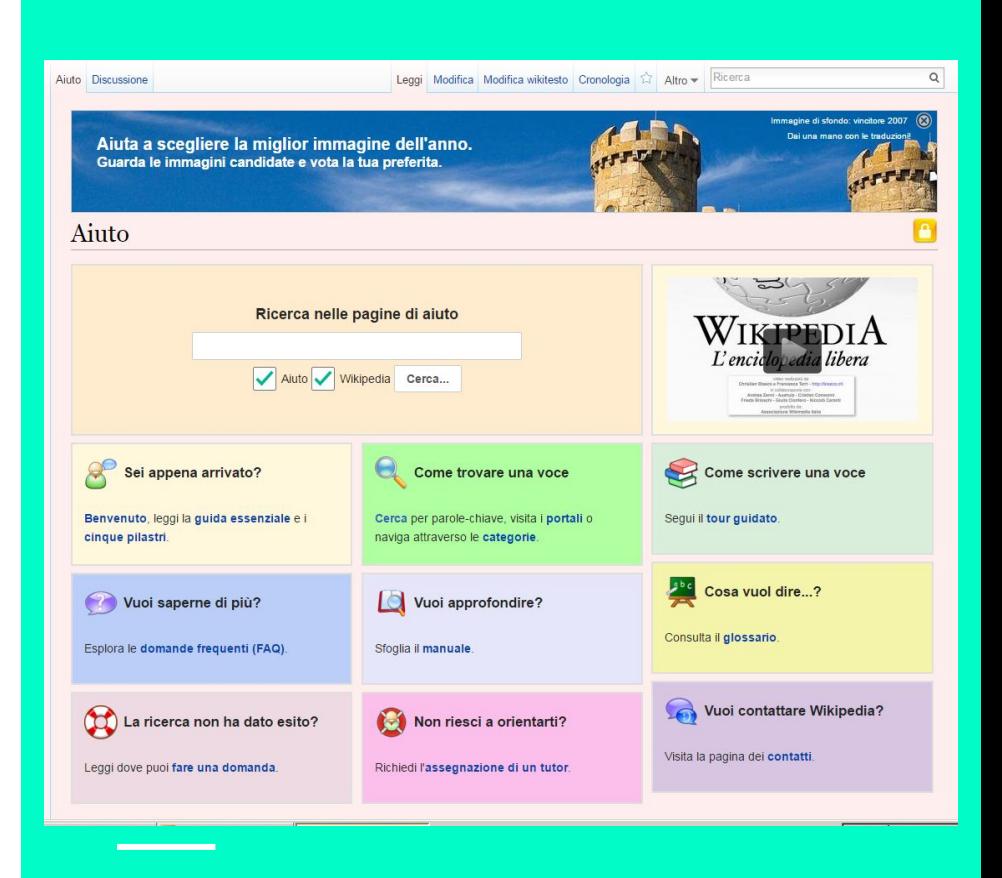

# **Come modificare E/o creare una voce**

[https://it.wikipedia.org/wiki/Aiuto:Tour\\_guidato](https://it.wikipedia.org/wiki/Aiuto:Tour_guidato)

### **La struttura di una voce di wikipedia**

- pagina principale = **Voce**
- pagina di **Discussione**
- pagina di **Modifica**
- pagina di **Modifica wikitesto**
- pagina della **Cronologia** delle modifiche

-

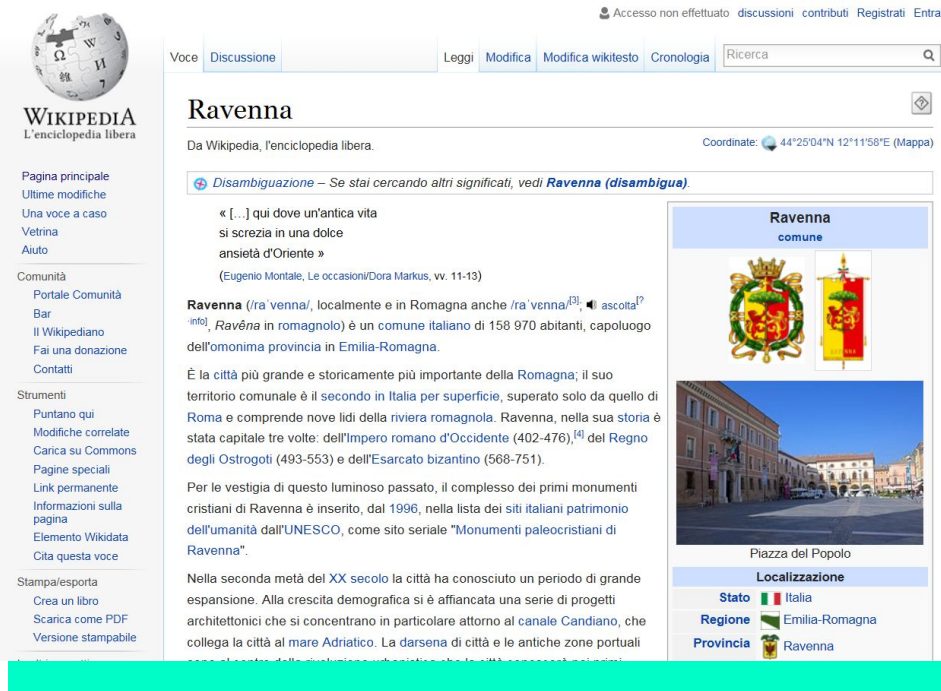

# **Modificare una voce**

**Ultime modifiche** Una voce a caso

Vetrina Airdo

Comunità

Bar

Contatti

Strumenti Puntano qui

Il Wikipediano

Carica un file

- **Modifica visuale (Visual editor)**:
	- simile ai programmi di videoscrittura es. Word

- funzionalità automatizzate (compilazione template e inserimento note)

- **Modifica wikitesto**:
	- utilizza un linguaggio di markup (marcatura)
	- è possibile vedere un'anteprima

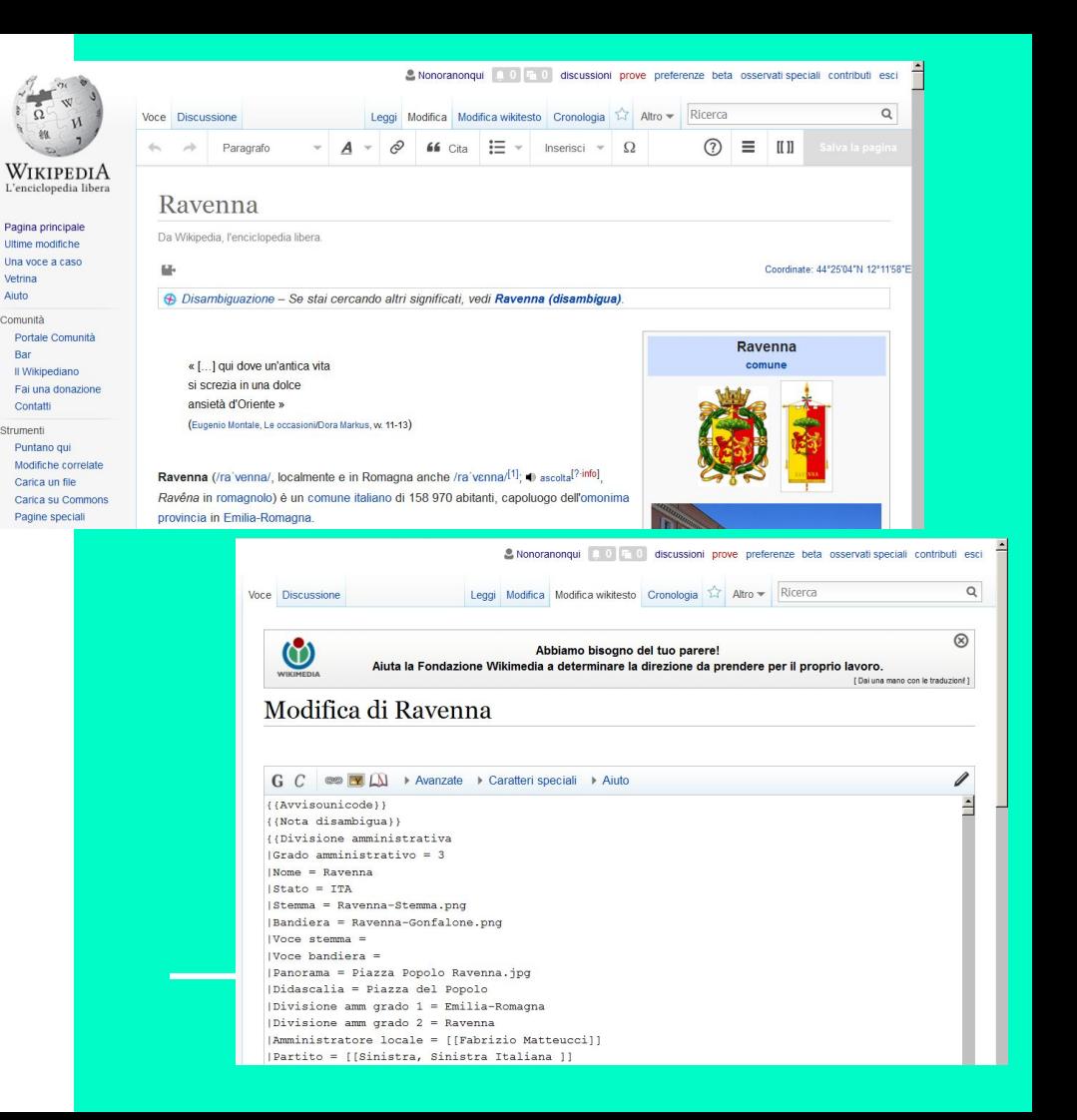

### **creare una voce: i modelli**

#### cfr. **Wikipedia:Raccolta di modelli di voce**

le convenzioni utilizzate nell'ambito di ciascu[n progetto](https://it.wikipedia.org/wiki/Wikipedia:Progetto) di Wikipedia per la [creazione di una nuova voce](https://it.wikipedia.org/wiki/Aiuto:Come_scrivere_una_voce)

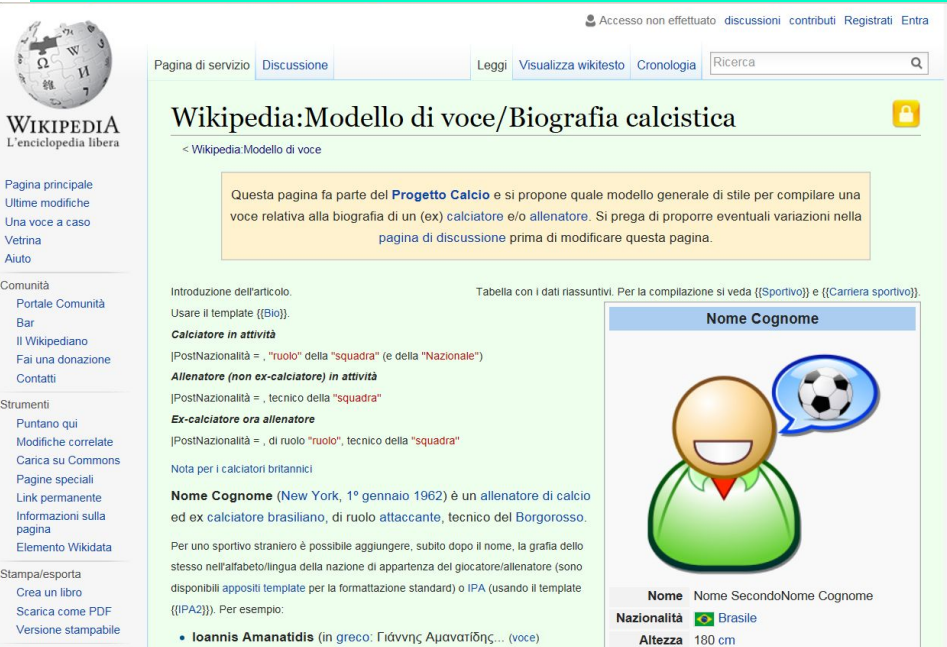

 $C<sub>0</sub>$ 

M

 $\overline{c}$ 

### **creare una voce: Le fonti**

Da dove abbiamo tratto le informazioni che riportiamo (NON COPIAMO!) su Wikipedia?

**Note** = riferimenti puntuali per le affermazioni all'interno di una

voce

#### **o Bibliografia** = fonti generali sull'argomento della voce **?**

#### Rete Bibliotecaria di Romagna e San Marino

Da Wikipedia, l'enciclopedia libera.

La Rete Bibliotecaria di Romagna e San Marino è la struttura di coordinamento di tutte le biblioteche delle province di Ravenna, Forlì-Cesena, Rimini e Repubblica di San Marino. È la rete più estesa tra i 97 Poli territoriali del Servizio Bibliotecario Nazionale (SBN).<sup>[1]</sup>

Detiene un primato: è stata la prima rete bibliotecaria SBN nata in Italia. La rete, infatti, fu inaugurata nell'aprile 1986. Il suo codice SBN è RAV, in quanto le prime biblioteche a farne parte avevano sede nella Provincia di Ravenna.

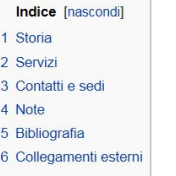

#### Storia [modifica | modifica wikitesto]

Le procedure e le regole operative furono elaborate negli anni 1983-1986.

Nel marzo 1986, un mese prima dell'inaugurazione ufficiale, resero disponibili in rete i propri cataloghi le biblioteche "fondatrici"

#### Note [modifica | modifica wikitesto ]

- 1. ^ I Poli e le biblioteche SBN, sito dell'ICCU consultato il 13/04/2016 alle
- 2. ^ La Biblioteca Oriani è gestita dalla Fondazione Casa di Oriani, mentre le altre tre sono comunali
- 3. ^ Storia della Rete Bibliotecaria di Romagnar®

#### Bibliografia [modifica | modifica wikitesto]

· SBN e reti di automazione bibliotecaria: esperienze internazionali a confronto a cura di Giuliana Bassi, Nadia Borsi, Licia Ravaioli, Bologna, Edizioni Analisi, 1987 (Atti del Convegno svoltosi a Ravenna dal 17 al 19 aprile 1986)

#### Collegamenti esterni [modifica | modifica wikitesto]

- · «Scoprirete», il catalogo 2.0 della Reter, scoprirete.bibliotecheromagna.it.
- · OPAC del Rete bibliotecaria di Romagna e San Marinoro, opac provincia ra it.
- Portale istituzionale . bibliotecheromagna.it.
- · Portale delle Statistiche della Rete bibliotecaria di Romagna e San Marinone, statistiche bibliotecheromagna.it.

e Portale Romagna: accedi alle voci di Wikipedia che trattano di Romagna

Categoria: Biblioteche dell'Emilia-Romagna

# **LE fonti OfF-Line**

...comunque spesso ricercabili on-line, come i patrimoni delle biblioteche L'**OPAC del SBN** - Servizio bibliotecario Nazionale

<http://www.sbn.it/opacsbn/opac/iccu/free.jsp>

**Scoprirete** - Il catalogo delle biblioteche di Romagna e San Marino (MLOL e Rete Indaco)

<http://scoprirete.bibliotecheromagna.it>

**Cataloghi speciali**

**Biblioteche digitali libere e non, qualche esempio:**

- [Internet culturale](http://www.internetculturale.it/opencms/opencms/it/)
- [Biblioteca Digitale](http://manfrediana.comune.faenza.ra.it/) [Faentina](http://manfrediana.comune.faenza.ra.it/)
- [Europeana](http://www.europeana.eu/portal/it)
- [DPLA Digital Public](https://dp.la/) [Library of America](https://dp.la/)
- [Internet Archive/Open](https://archive.org/) <u>[library](https://archive.org/)</u>
- [Google Books](https://books.google.it/)
- [Google Scholar](https://scholar.google.it/)

#### **Wikisource**

Una biblioteca digitale, libera, wiki https://it.wikisource.org/wiki/Wikisource: Cos'%C3%A8\_Wikisource%3F

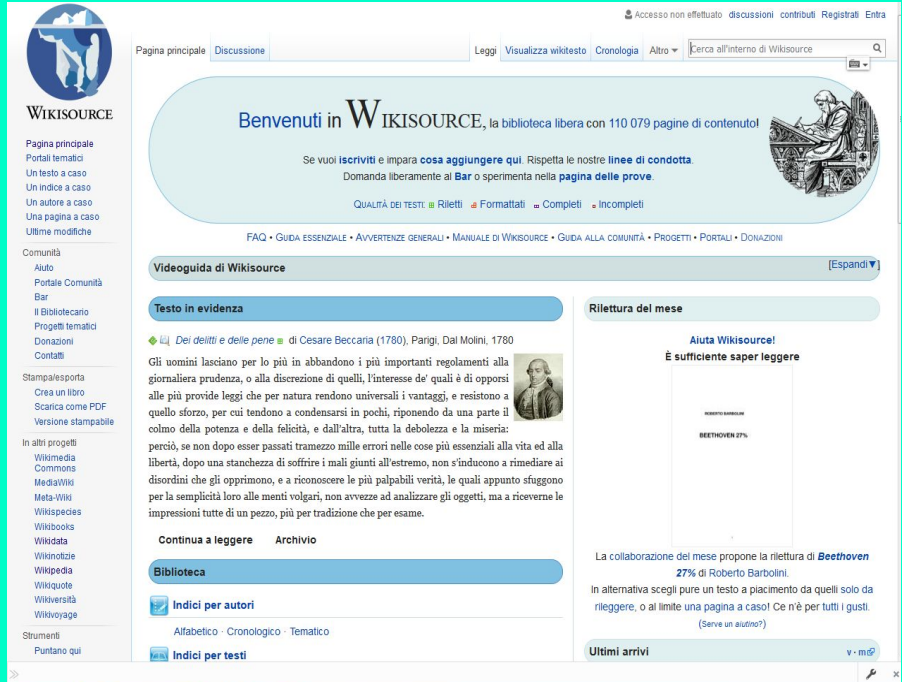

L'attendibilità delle fonti: dalle notizie incomplete e/o scorrette alle Fake News

L'attendibilità delle fonti è un problema anche nel mondo offline ma nel mondo online è "moltiplicato":

- perché pubblicare e diffondere notizie (vere o false) è molto più facile e alla portata di tutti

- perché più facilmente accediamo a contenuti di cui non siamo esperti

L'attendibilità delle fonti

[Cfr. "Il sistema di verifica delle notizie](http://www.lastampa.it/2017/03/06/tecnologia/news/su-facebook-arriva-la-prima-notizia-bollata-come-falsa-presto-il-sistema-funzioner-anche-in-italia-Rk5Y4E84ch0htIxNTxDj8J/pagina.html) [false di Facebook arriverà presto anche in](http://www.lastampa.it/2017/03/06/tecnologia/news/su-facebook-arriva-la-prima-notizia-bollata-come-falsa-presto-il-sistema-funzioner-anche-in-italia-Rk5Y4E84ch0htIxNTxDj8J/pagina.html) [Italia" \(La Stampa, 6/3/2917\)](http://www.lastampa.it/2017/03/06/tecnologia/news/su-facebook-arriva-la-prima-notizia-bollata-come-falsa-presto-il-sistema-funzioner-anche-in-italia-Rk5Y4E84ch0htIxNTxDj8J/pagina.html)

#### **Come valutare una fonte:**

- chi è l'autore
- per chi scrive/qual è il pubblico di riferimento
- aggiornamento
- correttezza formale

#### L'attendibilità delle fonti

#### RICONOSCERE LE FALSE NOTIZIE

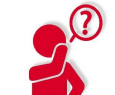

#### **CONSIDERA LA FONTE**

Clicca al di fuori della storia e indaga sul sito, i suoi scopi e le info di contatto.

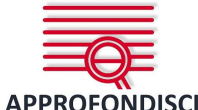

#### attrarre click. Qual è la vera storia?

I titoli possono venire esagerati per

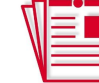

#### **FONTI A SUPPORTO?**

Clicca su quei link. Determina se l'informazione data sostiene davvero la storia.

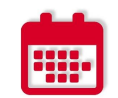

**VERIFICA L'AUTORE** Fai una breve ricerca sull'autore.

È plausibile? È reale?

#### **VERIFICA LA DATA**

Le notizie vecchie ri-postate non sono per forza rilevanti per l'attualità.

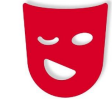

#### E' UNO SCHERZO?

Se è troppo stravagante potrebbe trattarsi di satira. Fai una ricerca sul sito e sull'autore.

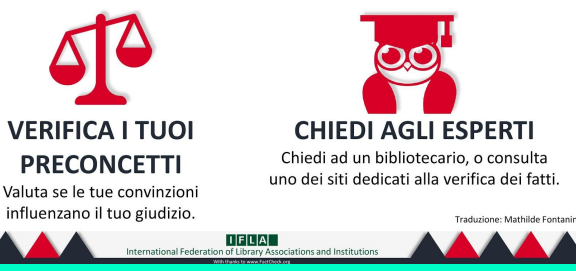

### **creare una voce: I template**

- Utili per riassumere informazioni strutturate
- Hanno un layout fisso e specifico per tipologia di dati da strutturare (es. biografie, libri ecc…)

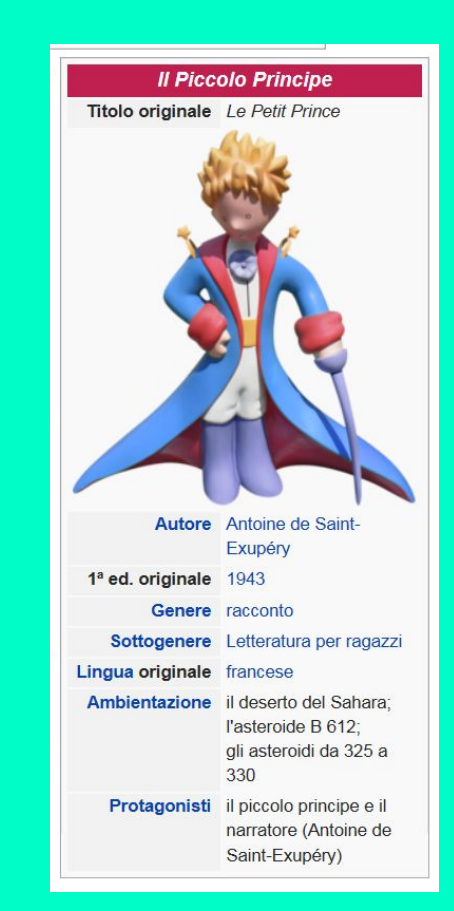

## **creare una voce: Le immagini**

Immagini e altri file multimediali hanno la stessa licenza di tutti i contenuti di Wikipedia: per essere sicuro di utilizzare e/o rendere disponibili immagini "libere" posso passare da **WIKIMEDIA COMMONS**!

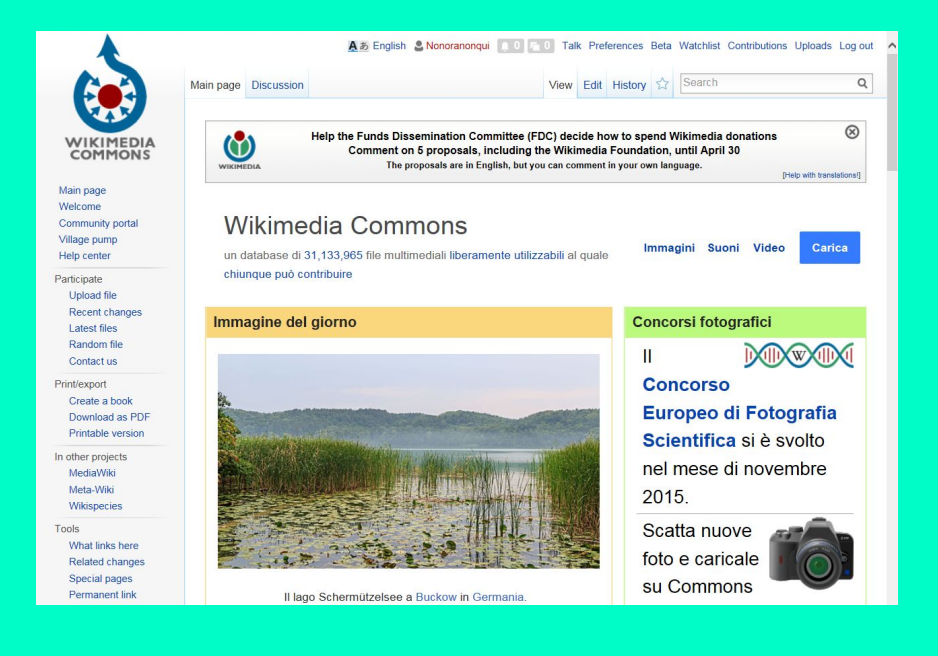

# **Wikiversità e Wikibooks**

Materiali per la scuola e la formazione continua

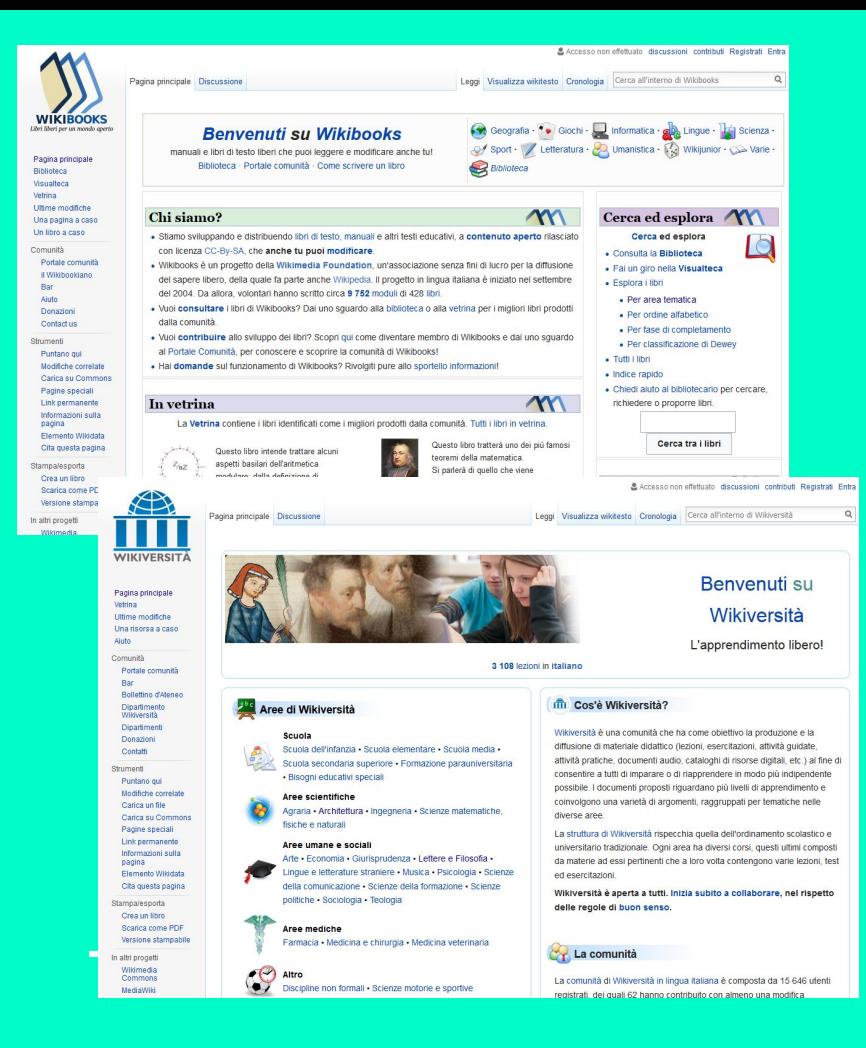

# **gRAZIE!**

chiara.storti@wikimedia.it